# **Trajan**

*Release 0.1*

**G. Hope and K. F. Dagestad**

**Dec 15, 2022**

## **CONTENTS**

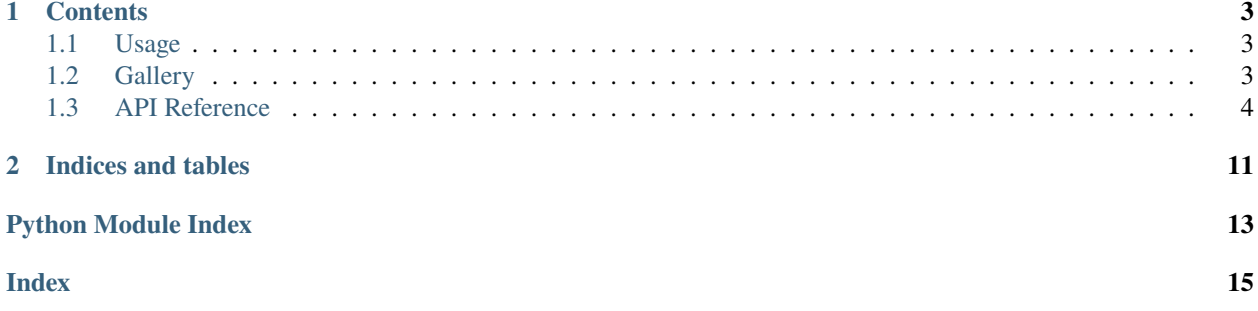

Check out the *[Usage](#page-6-1)* section for further information, including how to *[Installation](#page-6-3)* the project.

**Note:** This project is under active development.

#### **CHAPTER**

### **ONE**

### **CONTENTS**

### <span id="page-6-1"></span><span id="page-6-0"></span>**1.1 Usage**

### <span id="page-6-3"></span>**1.1.1 Installation**

(.venv) \$ pip install trajan

### <span id="page-6-2"></span>**1.2 Gallery**

#### **1.2.1 Demonstrating basic plotting**

```
import cartopy.crs as ccrs
import lzma
import matplotlib.pyplot as plt
import xarray as xr
import trajan as ta
import coloredlogs
```
#### **Demonstrating how a trajectory dataset (from OpenDrift)**

can be analysed and plotted with Trajan

coloredlogs.install(level='debug')

Importing a trajectory dataset from a simulation with OpenDrift. decode\_coords is needed so that lon and lat are not interpreted as coordinate variables.

```
with lzma.open('openoil.nc.xz') as oil:
   d = xr.open_dataset(oil, decode_coords=False)
   d.load()
    # Requirement that status>=0 is needed since non-valid points are not masked in␣
˓→OpenDrift output
   d = d.where(d.status>=0) # only active particles
```

```
# Displaying a basic plot of trajectories
d.traj.plot()
```
(continues on next page)

(continued from previous page)

```
plt.title('Basic trajectory plot')
plt.show()
```
#### **Demonstrating how the Xarray Dataset can be modified, allowing for**

more flexibility than can be provided through the plotting method of OpenDrift

```
# Extracting only the first 10 elements, and every 4th output time steps:
d.isel(trajectory=range(0, 10), time=range(0, len(d.time), 4)).traj.plot()
plt.title('First 10 elements, and every 4th time steps')
plt.show()
# Plotting a "mean" trajectory on top
d.traj.plot(color='red', alpha=0.01, land='fast') # Plotting trajectories in red, and
˓→with landmask as land.
dmean = d.mean('trajectory', skipna=True)
dmean.traj.plot.lines(color='black', linewidth=5) # Plotting mean trajectory in black
plt.show()
# Calling set_up_map explicitly
d.traj.plot.set_up_map(margin=0)
d.traj.plot(color='red', alpha=0.01) # Plotting trajectories in red
dmean.traj.plot(color='black', alpha=1, linewidth=5) # Plotting mean trajectory in black
# Plotting the mean trajectory for a sub period in yellow
dmean17nov = d.sel(time=slice('2015-11-17', '2015-11-17 12')).mean('trajectory',.
\rightarrowskipna=True)
dmean17nov.traj.plot(color='yellow', alpha=1, linewidth=5)
plt.tight_layout()
plt.savefig('testplot.png') # TODO: this produces a figure, but with title from previous
```
**Total running time of the script:** ( 0 minutes 0.000 seconds)

### <span id="page-7-0"></span>**1.3 API Reference**

This page contains auto-generated API reference documentation $<sup>1</sup>$  $<sup>1</sup>$  $<sup>1</sup>$ .</sup>

### <span id="page-7-2"></span>**1.3.1** trajan

Trajan API

<span id="page-7-1"></span><sup>1</sup> Created with [sphinx-autoapi](https://github.com/readthedocs/sphinx-autoapi)

#### <span id="page-8-6"></span>**Subpackages**

<span id="page-8-4"></span>trajan.plot

#### **Submodules**

<span id="page-8-5"></span>trajan.plot.land

Plot land shapes and landmask.

#### **Module Contents**

#### **Functions**

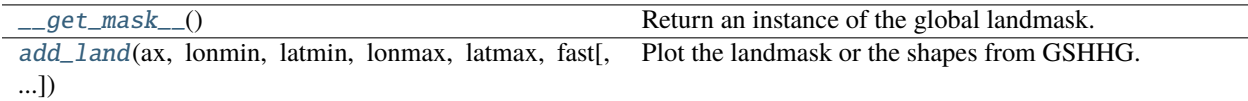

#### **Attributes**

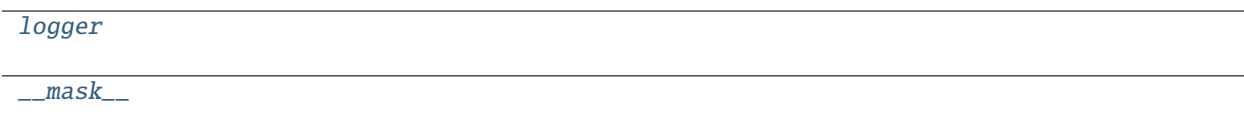

<span id="page-8-2"></span>trajan.plot.land.logger

<span id="page-8-3"></span>trajan.plot.land.\_\_mask\_\_

<span id="page-8-0"></span>trajan.plot.land.\_\_get\_mask\_\_()

Return an instance of the global landmask.

<span id="page-8-1"></span>trajan.plot.land.add\_land(*ax*, *lonmin*, *latmin*, *lonmax*, *latmax*, *fast*, *ocean\_color='white'*, *land\_color=cfeature.COLORS['land']*, *lscale='auto'*, *globe=None*)

Plot the landmask or the shapes from GSHHG.

#### **Package Contents**

#### **Classes**

[Plot](#page-9-0)

#### <span id="page-9-4"></span>**Functions**

[add\\_land](#page-9-1)(ax, lonmin, latmin, lonmax, latmax, fast[, Plot the landmask or the shapes from GSHHG. ...])

#### **Attributes**

[logger](#page-9-2)

[disabled](#page-9-3)

<span id="page-9-1"></span>trajan.plot.add\_land(*ax*, *lonmin*, *latmin*, *lonmax*, *latmax*, *fast*, *ocean\_color='white'*, *land\_color=cfeature.COLORS['land']*, *lscale='auto'*, *globe=None*)

Plot the landmask or the shapes from GSHHG.

<span id="page-9-2"></span>trajan.plot.logger

<span id="page-9-3"></span>trajan.plot.disabled = True

<span id="page-9-0"></span>class trajan.plot.Plot(*ds*)

ds :xarray.Dataset

gcrs

DEFAULT\_LINE\_COLOR = gray

set\_up\_map(*kwargs\_d=None*, *\*\*kwargs*)

Set up axes for plotting.

Args:

crs: Use a different crs than Mercator.

margin: margin (decimal degrees) in addition to extent of trajectories.

land: Add land shapes based on GSHHG to map.

'auto' (default): use automatic scaling.

'c', 'l','i','h','f' or 'coarse', 'low', 'intermediate', 'high', 'full': use corresponding GSHHG level.

'mask' or 'fast' (fastest): use a raster mask generated from GSHHG.

None: do not add land shapes.

Returns:

An matplotlib axes with a Cartopy projection.

\_\_call\_\_(*\*args*, *\*\*kwargs*)

#### <span id="page-10-6"></span>lines(*\*args*, *\*\*kwargs*)

Plot the trajectory lines.

#### Args:

ax: Use existing axes, otherwise a new one is set up.

crs: Specify crs for new axis.

#### Returns:

Matplotlib lines, and axes.

#### <span id="page-10-4"></span>trajan.skill

#### **Package Contents**

#### **Functions**

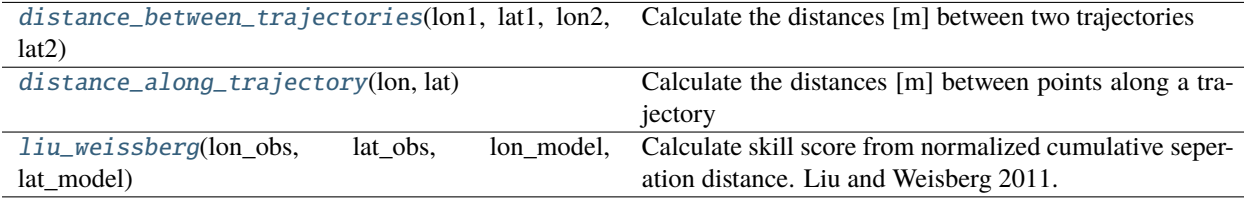

#### <span id="page-10-0"></span>trajan.skill.distance\_between\_trajectories(*lon1*, *lat1*, *lon2*, *lat2*)

Calculate the distances [m] between two trajectories

#### <span id="page-10-1"></span>trajan.skill.distance\_along\_trajectory(*lon*, *lat*) Calculate the distances [m] between points along a trajectory

<span id="page-10-2"></span>trajan.skill.liu\_weissberg(*lon\_obs*, *lat\_obs*, *lon\_model*, *lat\_model*, *tolerance\_threshold=1*)

Calculate skill score from normalized cumulative seperation distance. Liu and Weisberg 2011.

Returns:

Skill score between 0. and 1.

#### **Submodules**

<span id="page-10-5"></span>trajan.traj

#### **Module Contents**

### **Classes**

[Traj](#page-10-3)

<span id="page-10-3"></span>class trajan.traj.Traj(*ds*)

ds :xarray.Dataset

#### <span id="page-11-4"></span><span id="page-11-2"></span>trajan.traj1d

#### **Module Contents**

#### **Classes**

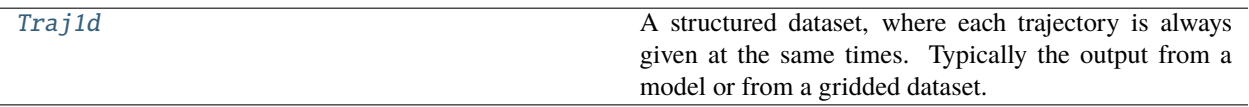

#### <span id="page-11-0"></span>class trajan.traj1d.Traj1d(*ds*)

Bases: [trajan.traj.Traj](#page-10-3)

A structured dataset, where each trajectory is always given at the same times. Typically the output from a model or from a gridded dataset.

#### <span id="page-11-3"></span>trajan.traj2d

#### **Module Contents**

#### **Classes**

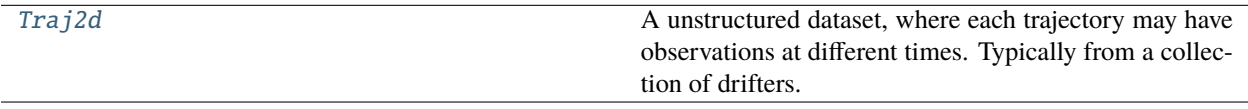

#### <span id="page-11-1"></span>class trajan.traj2d.Traj2d(*ds*)

Bases: [trajan.traj.Traj](#page-10-3)

A unstructured dataset, where each trajectory may have observations at different times. Typically from a collection of drifters.

#### gridtime(*times*)

Interpolate dataset to regular time interval

#### **times:**

- an array of times, or
- a string "freq" specifying a Pandas daterange (e.g. 'h', '6h, 'D'. . . )

Note that the resulting DataSet will have "time" as a dimension coordinate.

#### <span id="page-12-3"></span><span id="page-12-2"></span>trajan.trajectory\_accessor

Extending xarray Dataset with functionality specific to trajectory datasets.

Presently supporting Cf convention H.4.1 [https://cfconventions.org/Data/cf-conventions/cf-conventions-1.10/](https://cfconventions.org/Data/cf-conventions/cf-conventions-1.10/cf-conventions.html#_multidimensional_array_representation_of_trajectories) [cf-conventions.html#\\_multidimensional\\_array\\_representation\\_of\\_trajectories.](https://cfconventions.org/Data/cf-conventions/cf-conventions-1.10/cf-conventions.html#_multidimensional_array_representation_of_trajectories)

#### **Module Contents**

#### **Classes**

[TrajAccessor](#page-12-0)

#### **Attributes**

[logger](#page-12-1)

<span id="page-12-1"></span>trajan.trajectory\_accessor.logger

<span id="page-12-0"></span>class trajan.trajectory\_accessor.TrajAccessor(*xarray\_obj*)

property plot

property ds

\_ds :xarray.Dataset

\_\_plot\_\_ :trajan.plot.Plot

inner :trajan.traj.Traj

#### \_\_getattr\_\_(*attr*)

Forward all other method calls and attributes to traj instance.

#### time\_to\_next()

Returns time from one position to the next

Returned datatype is np.timedelta64 Last time is repeated for last position (which has no next position)

#### distance\_to\_next()

Returns distance in m from one position to the next

Last time is repeated for last position (which has no next position)

#### speed()

Returns the speed [m/s] along trajectories

#### index\_of\_last()

Find index of last valid position along each trajectory

#### <span id="page-13-3"></span>insert\_nan\_where(*condition*)

Insert NaN-values in trajectories after given positions, shifting rest of trajectory

#### drop\_where(*condition*)

Remove positions where condition is True, shifting rest of trajectory

#### **Package Contents**

#### **Functions**

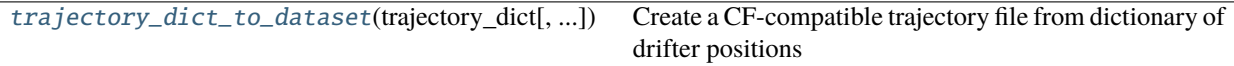

```
trajan.trajectory_dict_to_dataset(trajectory_dict, variable_attributes={}, global_attributes={})
     Create a CF-compatible trajectory file from dictionary of drifter positions
```
#### **Trajectory\_dict shall have the following structure:**

```
{'buoy1_name': {
```

```
time0: {'lon': lon0, 'lat': lat0, 'variable1': var1_0, ... 'variableM': varM_0}, time1: {'lon': lon1,
'lat': lat1, 'variable1': var1_1, ... 'variableM': varM_1},
```
. . .

```
timeN: {'lon': lonN, 'lat': latN, 'variable1': var1_N, ... 'variableM': varM_N}},
```

```
{'buoy2_name': {
```
. . .

### <span id="page-13-2"></span>**1.3.2** trajanshow

#### **Module Contents**

#### **Functions**

[main](#page-13-1)(tf, land, start\_time, end\_time, margin)

<span id="page-13-1"></span>trajanshow.main(*tf*, *land*, *start\_time*, *end\_time*, *margin*)

### **CHAPTER**

**TWO**

### **INDICES AND TABLES**

- <span id="page-14-0"></span>• genindex
- modindex
- *[API Reference](#page-7-0)*

### **PYTHON MODULE INDEX**

### <span id="page-16-0"></span>t

trajan, [4](#page-7-2) trajan.plot, [5](#page-8-4) trajan.plot.land, [5](#page-8-5) trajan.skill, [7](#page-10-4) trajan.traj, [7](#page-10-5)  $trajan.triaj1d, 8$  $trajan.triaj1d, 8$ trajan.traj2d, [8](#page-11-3) trajan.trajectory\_accessor, [9](#page-12-2) trajanshow, [10](#page-13-2)

### **INDEX**

### <span id="page-18-0"></span>Symbols

\_\_call\_\_() (*trajan.plot.Plot method*), [6](#page-9-4) \_\_get\_mask\_\_() (*in module trajan.plot.land*), [5](#page-8-6) \_\_getattr\_\_() (*trajan.trajectory\_accessor.TrajAccessor method*), [9](#page-12-3) \_\_mask\_\_ (*in module trajan.plot.land*), [5](#page-8-6) \_\_plot\_\_ (*trajan.trajectory\_accessor.TrajAccessor attribute*), [9](#page-12-3) \_ds (*trajan.trajectory\_accessor.TrajAccessor attribute*), [9](#page-12-3) L

### A

add\_land() (*in module trajan.plot*), [6](#page-9-4) add\_land() (*in module trajan.plot.land*), [5](#page-8-6)

### D

DEFAULT\_LINE\_COLOR (*trajan.plot.Plot attribute*), [6](#page-9-4) disabled (*in module trajan.plot*), [6](#page-9-4) distance\_along\_trajectory() (*in module trajan.skill*), [7](#page-10-6) distance\_between\_trajectories() (*in module trajan.skill*), [7](#page-10-6) distance\_to\_next() (*trajan.trajectory\_accessor.TrajAccessor method*), [9](#page-12-3) drop\_where() (*trajan.trajectory\_accessor.TrajAccessor method*), [10](#page-13-3) ds (*trajan.plot.Plot attribute*), [6](#page-9-4) ds (*trajan.traj.Traj attribute*), [7](#page-10-6) ds (*trajan.trajectory\_accessor.TrajAccessor property*), [9](#page-12-3)

### G

gcrs (*trajan.plot.Plot attribute*), [6](#page-9-4) gridtime() (*trajan.traj2d.Traj2d method*), [8](#page-11-4)

### I

index\_of\_last() (*trajan.trajectory\_accessor.TrajAccessor method*), [9](#page-12-3) inner (*trajan.trajectory\_accessor.TrajAccessor attribute*), [9](#page-12-3)

insert\_nan\_where() (*trajan.trajectory\_accessor.TrajAccessor method*), [9](#page-12-3)

lines() (*trajan.plot.Plot method*), [6](#page-9-4) liu\_weissberg() (*in module trajan.skill*), [7](#page-10-6) logger (*in module trajan.plot*), [6](#page-9-4) logger (*in module trajan.plot.land*), [5](#page-8-6) logger (*in module trajan.trajectory\_accessor*), [9](#page-12-3)

### M

```
main() (in module trajanshow), 10
module
    trajan, 4
    trajan.plot, 5
    trajan.plot.land, 5
    trajan.skill, 7
    trajan.traj, 7
    trajan.traj1d, 8
    trajan.traj2d, 8
    trajan.trajectory_accessor, 9
    trajanshow, 10
```
### P

Plot (*class in trajan.plot*), [6](#page-9-4) plot (*trajan.trajectory\_accessor.TrajAccessor property*), [9](#page-12-3)

### S

set\_up\_map() (*trajan.plot.Plot method*), [6](#page-9-4) speed() (*trajan.trajectory\_accessor.TrajAccessor method*), [9](#page-12-3)

### T

time\_to\_next() (*trajan.trajectory\_accessor.TrajAccessor method*), [9](#page-12-3) Traj (*class in trajan.traj*), [7](#page-10-6) Traj1d (*class in trajan.traj1d*), [8](#page-11-4)

Traj2d (*class in trajan.traj2d*), [8](#page-11-4)

TrajAccessor (*class in trajan.trajectory\_accessor*), [9](#page-12-3)

trajan module, [4](#page-7-3) trajan.plot module, [5](#page-8-6) trajan.plot.land module, [5](#page-8-6) trajan.skill module, [7](#page-10-6) trajan.traj module, [7](#page-10-6) trajan.traj1d module, [8](#page-11-4) trajan.traj2d module, [8](#page-11-4) trajan.trajectory\_accessor module, [9](#page-12-3) trajanshow module, [10](#page-13-3) trajectory\_dict\_to\_dataset() (*in module trajan*), [10](#page-13-3)